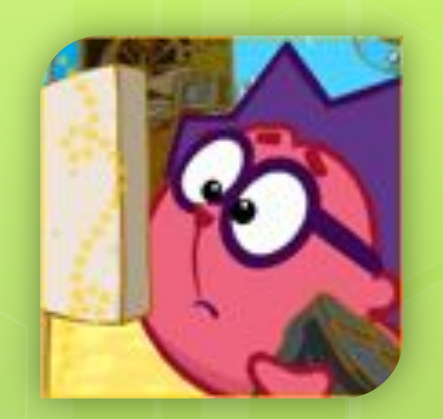

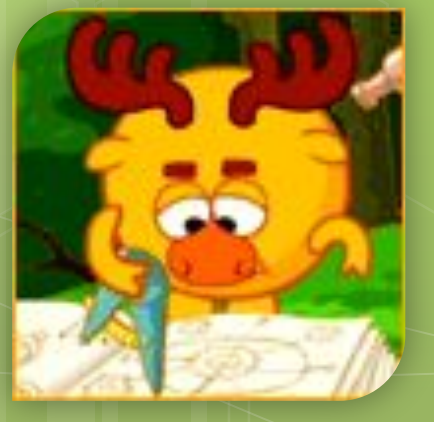

**ǽрактикум ȁЧИМǿЯ**  РАСПРЕДЕЛЯТЬ **СВОЁ ВРЕМЯ** 

**Урок 13**

# **Е. Шварц. Из ǿказки о потерянном времени.**

**«Вот ведь как, оказывается, устроено на свете: человек, который понапрасну теряет время, сам не замечает, как стареет. И злые волшебники разведали об этом и давай ловить ребят, теряющих время понапрасну.**  И вот поймали волшебники Петю Зубова, и **ещё одного мальчика, и ещё двух девочек и превратили их в стариков. ǿостарились бедные дети и сами того не заметили: ведь**

**человек, напрасно теряющий время, не замечает, как стареет. А время, потерянное ребятами, забрали волшебники себе. И стали волшебники малыми ребятами, а ребята старыми стариками. Как быть?**

**Что делать?»**

**ǽридумай своё продолжение этой сказки.**

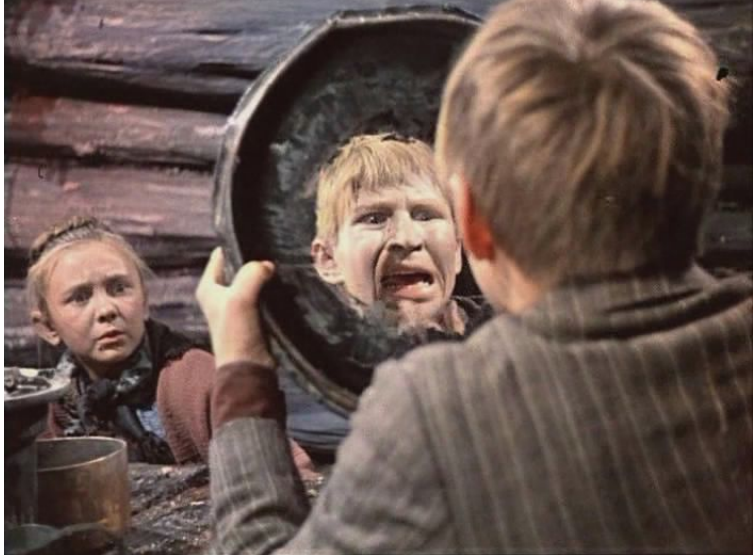

## **ǿоставь круговую диаграмму своего дня.**

 $\Box$ COH ≡еда  $\blacksquare$  CNOPT ■занятия в школе ■домашние дела ■общение сдрузьями прогулка ≡чтение просмотр телевизора ■компьютер хобби

**Какую часть суток занимают сон, еда, спорт, занятия в школе, домашние дела, общение с друзьями, прогулка, чтение, просмотр телевизора, хобби и т. д.?**

### **Ǿешаем практические задачи**

**Хозяин дома включил освещение во всей квартире и несколько бытовых приборов. Ǽдновременно он включил воду и, забыв об этом, сел работать на компьютере.**

 **К каким нежелательным последствиям приведёт такое использование ресурсов в быту?**

#### **Домашнее задание:**

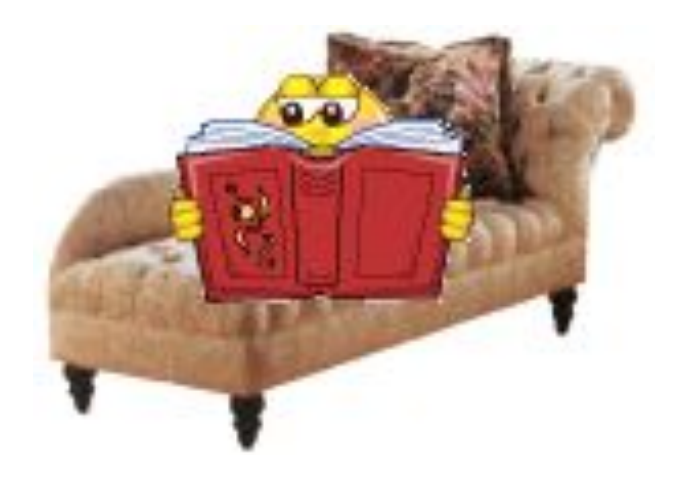

 **ȁчебник, сс. 47-48. Задания в рабочей тетради: зад. 8 с. 28; вспомнить зад. 3 сс.14-15.**

#### Несколько слов для учителя:

- В Курс подготовлен к УМК: Обществознание. 5 класс. Учебник для общеобразовательных учреждений. Под редакцией Л.Н. Боголюбова, Л.Ф. Ивановой. - М.: Просвещение, 2012.
- Рабочая тетрадь: Л.Ф.Иванова, Я.В. Хотеенкова. Обществознание. 5 класс. Пособие для учащихся общеобразовательных учреждений. - М.: Просвещение, 2012.
- Методическое пособие: Методические рекомендации к учебнику «Обществоведение: гражданин, общество, государство»: 5 кл.: Пособие для учителя/Л.Н. Боголюбов, Н.Ф. Виноградник, Н.И. Городецкая и др.; под ред. Л.Ф. Ивановой. М.: Просвещение, 2003.
- При разработке Презентаций использовалась Рабочая тетрадь по обществоведению: 5 класс/ А.С. Митькин.- М.: Экзамен, 2012.
- В презентациях использованы иллюстрации из открытого банка иллюстраций Яндекс и Гугл: https://yandex.ru/images/; https://www.google.ru/imghp